# **Analisis Jalur Kritis Penjadwalan Proyek Dengan Metode** *Critical Path Method* **(CPM) Menggunakan Aplikasi** *Microsoft Project* **Pada Masa Pandemi Covid-19**

(Studi Kasus Pembangunan Gedung Kuliah Universitas Muhammadiyah Lamongan)

# **Oskar Ezra Alan Muin 1**

Fakultas Teknik, Universitas 17 Agustus 1945 Surabaya, Jalan Semolowaru No. 45 Surabaya E-mail: [oskezra@gmail.com](mailto:oskezra@gmail.com)

#### *Abstrak*

*Keterlambatan proyek mempengaruhi kualitas dan kuantitas pekerjaan apabila tidak dilakukan antisipasi pelaksanaan yang benar, baik pada metode pelaksanaan, koordinasi antara owner¸ kontraktor pelaksana dan konsultan manajemen konstruksi. Diperlukan metode antisipasi gunapekerjaan dilakukan sesuai schedule, Critical Path Method (CPM) dilakukan untuk menentukan jalur kritis pekerjaan, estimasi perkiraan item pekerjaan yang tidak memiliki freetime (Float). Item pekerjaan yang melewati jalur kritis dapat dilakukan percepatan baik denganpenambahan perkerja (manhour) atau waktu kerja (workhour), jalur kritis yang didapatkan mayoritas merupakan pekerjaan struktur dengan rincian sebagai berikut, C-E1-E2-E3-E4-E5-E6-E7-E8-E9-10-E11- E12-E13-E14-E15-E16-E17-E18, pekerjaan struktur lantai 1 dengan elevasi + 0,00 hingga struktur atap baja pada elevasi +84,55.*

*Kata Kunci: Critical Path Method, CPM, Jalur Kritis Proyek, Microsoft Project, Penjadwalan Proyek*

#### *Abstract*

*Project delays affect the quality and quantity of work if the correct implementation anticipation is not carried out, both in the method of implementation, coordination between owners, implementing contractors, and construction management consultants. An anticipation method is needed so that work is carried out according to schedule, Critical Path Method (CPM) is carried out to determine the critical path of work, estimates of work items that do not have free time (Float). Work that passes through the critical path can be done quickly by adding additional workers (manhour) or working time (working hours), the critical path is obtained as the main job with the following details, C-E1-E2-E3-E4-E5-E6-E7-E8-E9-10-E11-E12-E13-E14-E15-E16-E17-E18, from first based in elv. +0,00 until steel top on elv +84.55.*

*Keywords: Critical Path Method, CPM, Microsoft Project, Project Critical Path, Time Schedule Of Project*

# **1. PENDAHULUAN**

### **1.1 Latar Belakang**

Pada masa pendemi *covid*-19 diperlukan adaptasi pada berbagai aspek kehidupan termasukaspek proyek konstruksi yang berkaitan erat dengan biaya, mutu, dan waktu. Tujuan utama sasaran dan target proyek adalah agar dapat dicapainya kinerja atau mutu, biaya dan waktu. Sekecil apapun kegiatan proyek harus dapat menyelesaian tiga pembatas (triple constrain) tersebut. [10]

Keberhasilan pelaksanaan proyek konstruksi, didasarkan pada proses perencanaan atau penjadwalan awal yang baik dan komperhensif, baik pada perencanaan penjadwalan mobilisasi alat, pekerja, bahan dan juga pelaksanaan sistem kerja sesuai metode yang sesuai rencana kerja dan syarat- syarat, [1]

Dalam *schedule* rencana dan realisasi perlu diadakannya upaya identifikasi terhadap jalur kritis sehingga dapat lebih awal membuat rencana alternatif, apabila terjadi keterlambatan. Adapun faktor-faktor yang menjadi penyebab pelaksanaan keterlambatan proyek yaitu

- 1 Faktor tenaga kerja yaitu keterampilan tenaga kerja yang kurang mumpuni dengan nilai *mean* 0,940.
- 2 Faktor bahan yaitu keterlambatan pengiriman barang dengan nilai *mean* 0,934.
- 3 Faktor peralatan yaitu ketersediaan peralatan yang kurang memadahi/sesuai kebutuhandengan nilai *mean* 0,944.
- 4 Faktor karakteristik tempat yaitu akses ke lokasi proyek dengan nilai *mean* 0,942.
- 5 Faktor keuangan yaitu kesulitan pembayaran oleh pemilik dengan nilai *mean* 0,938.
- 6 Faktor situasi yaitu hal-hal tak terduga seperti kebakaran, banjir, cuaca buruk, longsor,badai/angin ribut, gempa bumi, dan tanah dengan nilai *mean* 0,921.[2]

Dalam hal ini perlu diadakan analisis jalur kritis pekerjaan, sehingga pelaksanaan proyek konstruksi yang dimaksud dapat diidentifikasi item pekerjaan yang melewati jalur kritissehingga dapat dilakukan antisipasi keterlambatan.

### **1.2 Manajemen Proyek**

Manajemen proyek merupakan serangkaian proses pada suatu proyek konstruksi dari tahapawal hingga akhir yang meliputi perencanaan, pengorganisasian, dan pengendalian sumber daya guna mencapai tujuan yang telah ditentukan[3]. Fungsi manajemen proyek:

1 Fungsi perencanaan (*planning)*

Fungsi perencanaan merupakan progres awal proses pengerjaan proyek konstruksi yang bertujuan dalam pengambilan keputusan pengelolaan data dan informasi yang dipilih terkait rencana yang akan dilakukan pada suatu proyek.

2 Fungsi Organisasi *(organizing)*

Fungsi organisasi bertujuan untuk mengatur alur kegiatan sumber daya proyek, baik manusia maupun alat dan bahan; sehingga lingkup aktivitas proyek dapat saling berhubungandan berjalan sesuai perencanaan yang telah dirancangkan.

#### 3 Fungsi Pelaksanaan *(actuating)*

Fungsi pelaksanaan bertujuan untuk aktualisasi seluruh aktivitas pelaku organisasi sesuaitarget rencana dengan mengutamakan keselamatan dan kesehatan kerja.

#### 4 Fungsi Pengendalian *(controlling)*

Fungsi pengendalian bertujuan untuk mengukur dan menjaga kualitas pekerjaan pelaksanaan sesuai dengan data perencanaan. [4]

#### **1.3 Keterlambatan Proyek**

Keterlambatan adalah pekerjaan yang tidak memenuhi target rencana yang sudah ditetapkan oleh karena beberapa faktor dan alasan, maka hal tersebut dapat dikatakan mengalami keterlambatan; keterlambatan dapat mempengaruhi aktivitas berikutnya pada sebuah proyek, dan akan berdampak pada masalah perencanaan keuangan yang telah ditetapkan sebelumnya. [5]

### **1.4 Critical Path Method (CPM)**

*Critical Path Method* atau metode jalur kritis adalah suatu rangkaian item pekerjaan dalam suatu proyek yang menjadi bagian kritis atas penyelesaian suatu proyek secara keseluruhan. Apabila item pekerjaan yang berada pada jalur kritis tidak terselesaikan, maka akan mempengaruhi waktu relisasi secara keseluruhan. Pada metode jalur kritis, dibangun suatu *network* yang berguna menghitung lintasan kritis sehingga dapat memberikan estimasi terhadap rangkaian item pekerjaan. [6]

Adapun kelebihan yang dimiliki Metode Jalur Kritis atauCritical Path Method (CPM) yaitu dapatMenentukan tanggal yang sebenarnya sebagai perincian tiap kegiatan dan membandingkan apa yang seharusnya terjadi dan hasilnya ditampilkan dalam jaringan, menampilkan dependensi *scheduling,* melakukan evaluasi kegiatan yang dapat berjala sejajar satu sama lain., menentukan slack dan float, dapat menentukan jalur yang sama penting, menentukan durasi proyek guna meminimalkan *direct* dan *indirect cost,*  menampilkan grafis dari alur kegiatan sebuah proyek, menunjukan alur kegiatan mana saja yang penting diperhatikan dalam monitoring jadwal. Adapun kekurngan yang dimiliki Metode Jalur Kritis atau Critical Path Method (CPM) yaitu rumit dan meningkatkan kompleksitas untuk proyekbesar, tidak menangani penjadwalan personil , jalur kritis tidak selalu jelas dan perlu dihitung dengan cermat, estimasi waktu penyelesaian kegiatan bisa suslit. [7]

Jalur Kritis merupakan rangkaian rincian pekerjaan dalam suatu proyek yang menjadi bagian kritis terhadap penyelesaian proyek dari awal sampai akhir. Pengelolaan waktu yang tidak tepatpada item pekerjaan yang masuk dalam jalur atau lintasan kritis dapat menyebabkan proyek mengalami keterlambatan, hal ini disebabkan oleh waktu penyelesaian proyek akan menjadi mundur atau delay, sehingga diperlukan observasi yang signifikan terhadap item pekerjaan yang terdapat dalam jalur kritis.[8]

### **1.5 Microsoft Project**

*Microsoft Project Professional* 2010 merupakan *software* administrasi proyek yang digunakan untuk melakukan perencanaan, pengelolaan, pengawasan, danpelaporan data dari suatu proyek. Adapun manfaat dari *MS Project 2010* adalah :

- 1 Menyimpan detail mengenai proyek di dalam *database*-nya yang meliputi detail tugas- tugas beserta hubungannya satu dengan yang lain, sumber daya yang dipakai, biaya, jalurkritis, dan lain-lain.
- 2 Menggunakan informasi tersebut untuk menghitung dan memelihara jadwal, biaya dan elemen-elemen lain termasuk juga menciptakan suatu rencana proyek.
- 3 Melakukan pelacakan selama proyek berjalan untuk menentukan apakah proyek akan dapat diselesaikan tepat waktu dan sesuai anggaran yang direncanakan atau tidak. [9]

### **2 METODE PENELITIAN**

#### **2.1 Diagram Alir**

Pada penelitian analisis jalur kritis penjadwalan proyek dengan metode *Critical Path Method* (CPM) menggunakan aplikasi *Microsoft Project* pada masa pandemi Covid-19 memilikidiagram alir sebagai berikut :

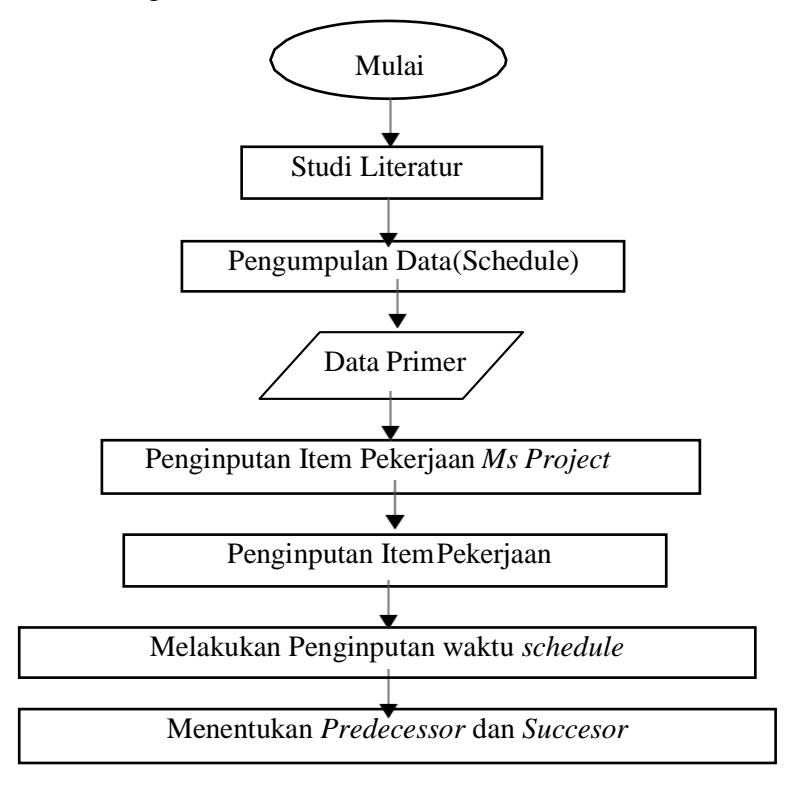

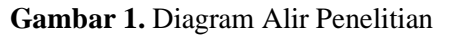

Pengumpulan data yang diperoleh berupa *schedule* diinput ke dalam Ms. Project, uraian nama pekerjaan dan durasi, kemudian menentukan *predecessor* dan *sucessor* untuk setiap item pekerjaan. Setelah semua item telah diinput untuk penentuan *predecessor* dan *sucessor*, kemudian lanjut kepada penentuan *critical path* dan *float*.

# **3 HASIL DAN PEMBAHASAN**

#### **3.1 Penginputan Data Item Pekerjaan**

Data – data yang diolah dalam penelitian ini merupakan data primer dan sekunder yang diperolehdari proyek Pembangunan Gedung Kuliah Universitas Muhammadiyah Lamongan, dilakukan dengan memberikan pengkodean terhadap rincian aktivitas guna memudahkan pengolahan data.

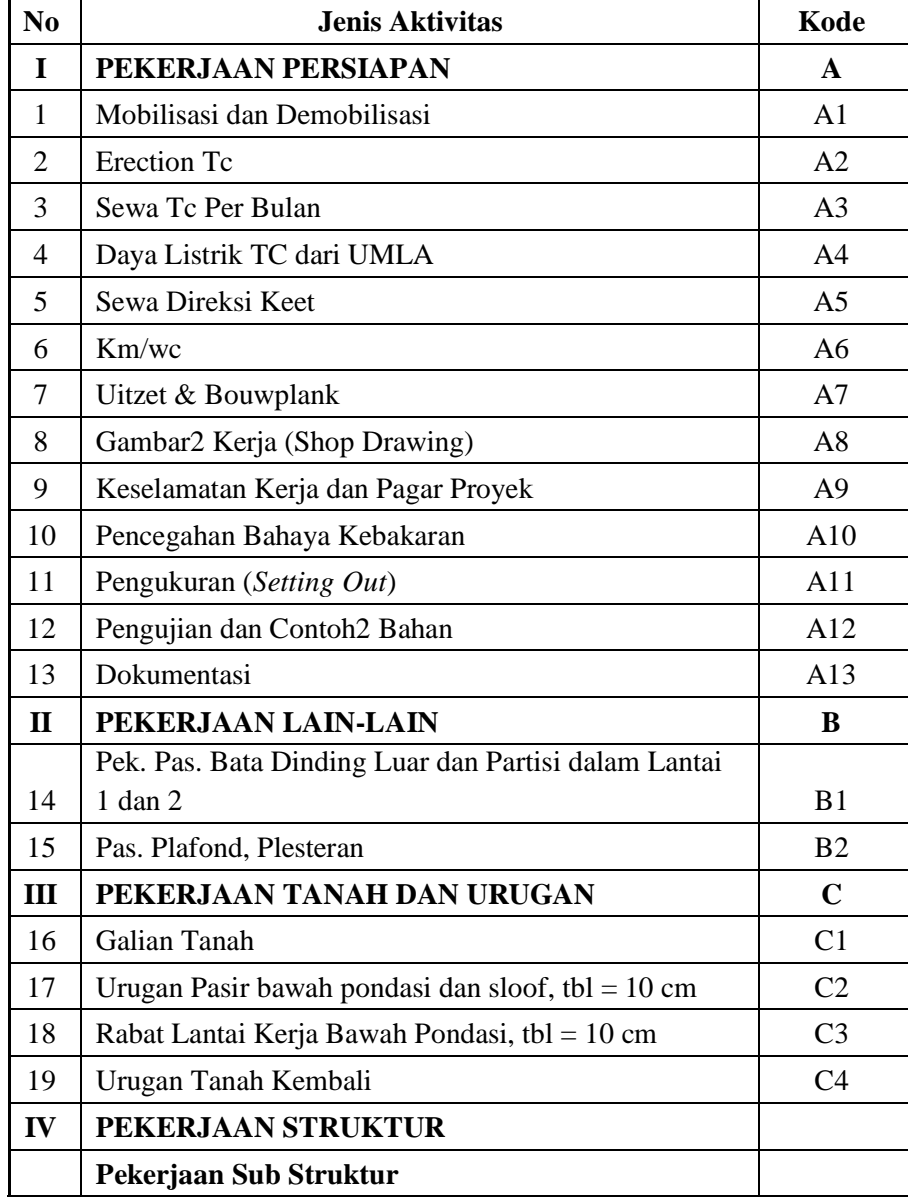

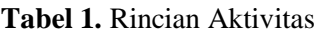

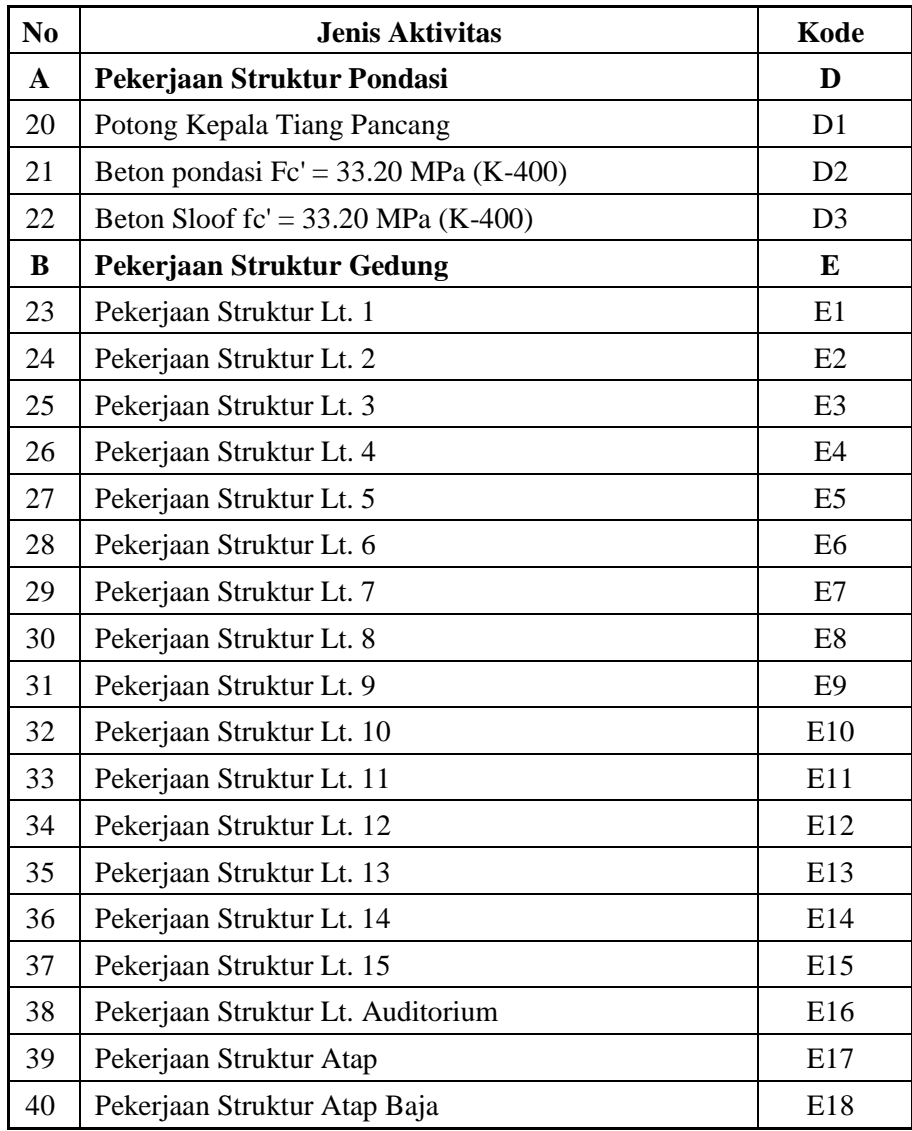

Sumber : Olahan Peneliti, 2021

Penginputan data dilakukan berdasarkan *schedule* rincian pekerjaan di lapangan dengan urut. Dimulai dari pekerjaan persiapan yang meliputi pekerjaaan mobilisasidemobilisasi, erection TC, persiapan instalasi listrik dan air kerja, pembuatan direksi keet dan perlengkapan kamar mandi, persiapan keselamatan dan kesehatan kerja (K3), melakukan pengujian dan sampel bahan,survey lapangan dan dokumentasi, pada pekerjaan lain-lain yakni dilakukan pekerjaan pasangan dinding dan plesteran. Pada pekerjaan tanah dan urugan dilakukan pekerjaan galian tanah, urugan pasir, dan rabat kerja. Pada pekerjaan struktur yang dibagi ke dalam empat zonakerja dari lantai satu hingga struktur lantai audiotorium menggunakan struktur beton dan struktur atap menggunakan struktur baja.

### **3.2 Melakukan Penginputan Waktu Rencana**

Penginputan data waktu rencana dilakukan dengan melihat *timeline* waktu rencana danmelakukan perhitungan *float*.Penginputan waktu rencana dilakukan berdasarkan *schedule* rincian pekerjaan di lapangandengan berdasarkan *Work Breakdown Structure*  ke dalam aplikasi *Microsoft Project* yang kemudian dilanjutkan dengan menentukan hubungan antar kegiatan. Didapatkan nilai *float* pada pekerjaan tanah dan pekerjaan struktur; selanjutnya dilakukan penginputan pada *Microsoft Project* sehingga diketahui jalur kritis pekerjaan, dengan petimbangan hubungan antar kegiatan.

| N <sub>0</sub>   | <b>El 21 Pronountain dengan mongganakan</b> mbi 1 rojeer<br><b>Jenis Aktivitas</b> | <b>Duration</b>  | <b>Start</b> | Finish   | Float            |  |  |
|------------------|------------------------------------------------------------------------------------|------------------|--------------|----------|------------------|--|--|
| $\mathbf{1}$     | Pekerjaan Persiapan                                                                |                  |              |          |                  |  |  |
| $\overline{2}$   | Pekerjaan Persiapan 1                                                              | 27               | 13/07/20     | 09/08/20 |                  |  |  |
| 3                | Pekerjaan Persiapan 2                                                              | 6                | 12/10/20     | 18/10/20 | 64               |  |  |
| $\overline{4}$   | Pekerjaan Persiapan 3                                                              | 6                | 26/10/20     | 01/11/20 | 8                |  |  |
| $\mathfrak{S}$   | Pekerjaan Lain-lain                                                                | $\bf{0}$         |              |          |                  |  |  |
| 6                | Pekerjaan Lain-lain 1                                                              | 13               | 13/07/20     | 26/07/20 | $\boldsymbol{0}$ |  |  |
| $\boldsymbol{7}$ | Pekerjaan Lain-lain 2                                                              | 6                | 24/08/20     | 30/08/20 | 29               |  |  |
| 8                | Pekerjaan Lain-lain 3                                                              | 6                | 14/09/20     | 20/09/20 | 15               |  |  |
| 9                | Pekerjaan Tanah dan Urugan                                                         | $\bf{0}$         |              |          |                  |  |  |
| 10               | Pekerjaan Tanah dan Urugan                                                         | 20               | 13/07/20     | 02/08/20 | $\mathbf{1}$     |  |  |
| 11               | Pekerjaan Struktur                                                                 | $\boldsymbol{0}$ |              |          |                  |  |  |
| 12               | Pekerjaan Struktur Pondasi                                                         | 84               | 03/08/20     | 02/08/20 | $\boldsymbol{0}$ |  |  |
| 13               | Pekerjaan Struktur Lt. 1                                                           | 28               | 14/09/20     | 12/10/20 | $\overline{0}$   |  |  |
| 14               | Pekerjaan Struktur Lt. 2                                                           | 42               | 21/09/20     | 02/11/20 | $\boldsymbol{0}$ |  |  |
| 15               | Pekerjaan Struktur Lt. 3                                                           | 28               | 19/10/20     | 16/11/20 | $\boldsymbol{0}$ |  |  |
| 16               | Pekerjaan Struktur Lt. 4                                                           | 28               | 09/11/20     | 07/12/20 | $\boldsymbol{0}$ |  |  |
| 17               | Pekerjaan Struktur Lt. 5                                                           | 28               | 30/11/20     | 28/12/20 | $\boldsymbol{0}$ |  |  |
| 18               | Pekerjaan Struktur Lt. 6                                                           | 28               | 21/12/20     | 18/01/21 | $\boldsymbol{0}$ |  |  |
| 19               | Pekerjaan Struktur Lt. 7                                                           | 28               | 11/01/21     | 08/02/21 | $\boldsymbol{0}$ |  |  |
| 20               | Pekerjaan Struktur Lt. 8                                                           | 27               | 01/02/21     | 28/02/21 | $\boldsymbol{0}$ |  |  |
| 21               | Pekerjaan Struktur Lt. 9                                                           | 28               | 22/02/21     | 22/03/21 | $\boldsymbol{0}$ |  |  |
| 22               | Pekerjaan Struktur Lt. 10                                                          | 28               | 15/02/21     | 12/04/21 | $\boldsymbol{0}$ |  |  |
| 23               | Pekerjaan Struktur Lt. 11                                                          | 28               | 05/04/21     | 03/05/21 | $\boldsymbol{0}$ |  |  |
| 24               | Pekerjaan Struktur Lt. 12                                                          | 28               | 26/04/21     | 24/05/21 | $\boldsymbol{0}$ |  |  |
| 25               | Pekerjaan Struktur Lt. 13                                                          | 28               | 17/05/21     | 14/06/21 | $\overline{0}$   |  |  |
| 26               | Pekerjaan Struktur Lt. 14                                                          | 28               | 07/06/21     | 05/07/21 | $\boldsymbol{0}$ |  |  |
| 27               | Pekerjaan Struktur Lt. 15                                                          | 28               | 28/06/21     | 26/07/21 | $\boldsymbol{0}$ |  |  |

**Tabel 2.** Perencanaan dengan menggunakan *Ms. Project*

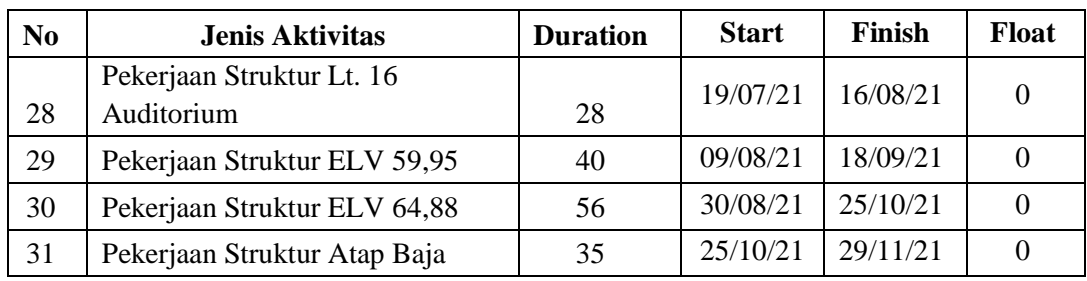

Sumber : Olahan Peneliti, 2021

# **3.3 Menentukan Jalur Kritis Pekerjaan**

Dilakukan *link* antar pekerjaan baik *start to start, start to finish, dan finish to finish* dan disesuaikan dengan waktu progress pekerjaan

| ID<br>O        |    | Task<br>Mode | <b>Task Name</b>                                            | Start | Finish                   | Qtr 3, 2020 |     |     |     | Qtr 4, 2020 |     |     | Qtr 1, 2021 |     |     | Qtr 2, 2021 |     |     | Qtr 3, 2021 |     |     |     | Qtr 4, 2021 |  |  |
|----------------|----|--------------|-------------------------------------------------------------|-------|--------------------------|-------------|-----|-----|-----|-------------|-----|-----|-------------|-----|-----|-------------|-----|-----|-------------|-----|-----|-----|-------------|--|--|
|                |    |              |                                                             |       |                          | Jun         | Jul | Aug | Sep | Oct         | Nov | Dec | Jan         | Feb | Mar | Apr         | May | Jun | Jul         | Aug | Sep | Oct | Nov         |  |  |
| $\mathbf{1}$   |    |              | Pekerjaan Persiapan                                         |       | Mon 13/07/2(Sun 01/11/20 |             |     |     |     |             |     |     |             |     |     |             |     |     |             |     |     |     |             |  |  |
| $\overline{2}$ | 圃  |              | Pekerjaan Persiapan 1                                       |       | Mon 13/07/20Sun 09/08/20 |             |     |     |     |             |     |     |             |     |     |             |     |     |             |     |     |     |             |  |  |
| $\overline{3}$ |    |              | Pekerjaan Persiapan 2                                       |       | Mon 12/10/20Mon 19/10/20 |             |     |     |     |             |     |     |             |     |     |             |     |     |             |     |     |     |             |  |  |
| $\overline{4}$ |    |              | Pekerjaan Persiapan 3                                       |       | Mon 26/10/20Mon 02/11/20 |             |     |     |     |             |     |     |             |     |     |             |     |     |             |     |     |     |             |  |  |
| 5              |    |              | Pekerjaan Lain - Lain                                       |       | Mon 13/07/2(Mon 21/09/20 |             |     |     |     |             |     |     |             |     |     |             |     |     |             |     |     |     |             |  |  |
| 6              | lπ |              | Pekeraan lain-lain 1                                        |       | Mon 13/07/20Sun 26/07/20 |             |     |     |     |             |     |     |             |     |     |             |     |     |             |     |     |     |             |  |  |
| 7              |    |              | Pekerjaan lain-lain 2                                       |       | Mon 24/08/20Mon 31/08/20 |             |     |     |     |             |     |     |             |     |     |             |     |     |             |     |     |     |             |  |  |
| 8              |    |              | Pekerjaan lain-lain 3                                       |       | Mon 14/09/20Mon 21/09/20 |             |     |     |     |             |     |     |             |     |     |             |     |     |             |     |     |     |             |  |  |
| 9              |    |              | Pekerjaan Tanah dan Urugan                                  |       | Mon 13/07/2(Sun 02/08/20 |             |     |     |     |             |     |     |             |     |     |             |     |     |             |     |     |     |             |  |  |
| 10             |    |              | Pekerjaan Tanah dan Urugan                                  |       | Mon 13/07/20Mon 03/08/20 |             |     |     |     |             |     |     |             |     |     |             |     |     |             |     |     |     |             |  |  |
| 11             |    | <b>OU OU</b> | Pekerjaan Struktur                                          |       | Mon 03/08/2(Mon 29/11/21 |             |     |     |     |             |     |     |             |     |     |             |     |     |             |     |     |     |             |  |  |
| 12             | m  |              | Pekerjaan Struktur Pondasi                                  |       | Mon 03/08/20Mon 26/10/20 |             |     |     |     |             |     |     |             |     |     |             |     |     |             |     |     |     |             |  |  |
| 13             | E  |              | Pekerjaan Struktur Lt. 1                                    |       | Mon 14/09/20Mon 12/10/20 |             |     |     |     |             |     |     |             |     |     |             |     |     |             |     |     |     |             |  |  |
| 14             |    |              | Pekerjaan Struktur Lt. 2                                    |       | Mon 21/09/20Mon 02/11/20 |             |     |     |     |             |     |     |             |     |     |             |     |     |             |     |     |     |             |  |  |
| 15             |    |              | Pekerjaan Struktur Lt. 3                                    |       | Mon 19/10/20Mon 16/11/20 |             |     |     |     |             |     |     |             |     |     |             |     |     |             |     |     |     |             |  |  |
| 16             |    |              | Pekerjaan Struktur Lt. 4                                    |       | Mon 09/11/20Mon 07/12/20 |             |     |     |     |             |     |     |             |     |     |             |     |     |             |     |     |     |             |  |  |
| 17             |    |              | Pekerjaan Struktur Lt. 5                                    |       | Mon 30/11/20Mon 28/12/20 |             |     |     |     |             |     |     |             |     |     |             |     |     |             |     |     |     |             |  |  |
| 18             |    |              | Pekerjaan Struktur Lt. 6                                    |       | Mon 21/12/20Mon 18/01/21 |             |     |     |     |             |     |     |             |     |     |             |     |     |             |     |     |     |             |  |  |
| 19             |    |              | Pekerjaan Struktur Lt. 7                                    |       | Mon 11/01/21Mon 08/02/21 |             |     |     |     |             |     |     |             |     |     |             |     |     |             |     |     |     |             |  |  |
| 20             |    |              | Pekerjaan Struktur Lt. 8                                    |       | Mon 01/02/21Sun 28/02/21 |             |     |     |     |             |     |     |             |     |     |             |     |     |             |     |     |     |             |  |  |
| 21             |    |              | Pekerjaan Struktur Lt. 9                                    |       | Mon 22/02/21Mon 22/03/21 |             |     |     |     |             |     |     |             |     |     |             |     |     |             |     |     |     |             |  |  |
| 22             |    |              | Pekerjaan Struktur Lt. 10                                   |       | Mon 15/03/21Mon 12/04/21 |             |     |     |     |             |     |     |             |     |     |             |     |     |             |     |     |     |             |  |  |
| 23             |    |              | Pekerjaan Struktur Lt. 11                                   |       | Mon 05/04/21Mon 03/05/21 |             |     |     |     |             |     |     |             |     |     |             |     |     |             |     |     |     |             |  |  |
| 24             |    |              | Pekerjaan Struktur Lt. 12                                   |       | Mon 26/04/21Mon 24/05/21 |             |     |     |     |             |     |     |             |     |     |             |     |     |             |     |     |     |             |  |  |
| 25             |    |              | Pekeriaan Struktur Lt. 13                                   |       | Mon 17/05/21Mon 14/06/21 |             |     |     |     |             |     |     |             |     |     |             |     |     |             |     |     |     |             |  |  |
| 26             |    |              | Pekerjaan Struktur Lt. 14                                   |       | Mon 07/06/21Mon 05/07/21 |             |     |     |     |             |     |     |             |     |     |             |     |     |             |     |     |     |             |  |  |
| 27             |    |              | Pekerjaan Struktur Lt. 15                                   |       | Mon 28/06/21Mon 26/07/21 |             |     |     |     |             |     |     |             |     |     |             |     |     |             |     |     |     |             |  |  |
| 28             |    |              | Pekerjaan Struktur Lt 16 AuditoriuTue 27/07/21 Tue 24/08/21 |       |                          |             |     |     |     |             |     |     |             |     |     |             |     |     |             |     |     |     |             |  |  |
| 29             |    |              | Pekerjaan Struktur ELV 59,95                                |       | Mon 09/08/21Sat 18/09/21 |             |     |     |     |             |     |     |             |     |     |             |     |     |             |     |     |     |             |  |  |
| 30             |    |              | Pekerjaan Struktur ELV 64,88                                |       | Mon 30/08/21Mon 25/10/21 |             |     |     |     |             |     |     |             |     |     |             |     |     |             |     |     |     |             |  |  |
| 31             |    |              | Pekerjaan Struktur Atap Baja                                |       | Mon 25/10/21Mon 29/11/21 |             |     |     |     |             |     |     |             |     |     |             |     |     |             |     |     |     |             |  |  |

**Gambar 2**. Jalur Lintasan Kritis dengan *Microsoft Project* (Sumber : Olahan Peneliti, 2021)

Penginputan waktu rencana dilakukan berdasarkan *schedule* rincian pekerjaan di lapangan dengan urut mulai dari pekerjaan persiapan, pekerjaan tanah dan pondasi, pekerjaan struktur beton dan atap baja.

### **4 KESIMPULAN**

### **4.1 Kesimpulan**

Dari porses pengolahan data dapat disimpulkan bahwa dengan adanya analisis *critical pathmethod* (CPM) didapatkan hasil item pekerjaan yang tidak memiliki *float* yakni **C-E1-E2-E3- E4-E5-E6-E7-E8-E9-10-E11-E12-E13-E14-E15-E16-E17-E18** meliputi pekerjaan tanah danurugan, pekerjaan struktur lantai satu hingga pekerjaan struktur atap baja. Dengan diketahui jalur kritis pekerjaan dapat dilakukan antisipasi keterlambatan proyek pada item-item pekerjaan yang tertera sehingga pada saat penentuan jadwal, penentuan metode pelaksanaan proyek, penentuan *sitelayout* pekerjaan dapat dilakukan dengan mempertimbangkan antisipasi keterlambatan proyek konstruksi baik faktor internal dan faktor eksternal.

### **4.2 Saran**

Pada penelitian berikutnya dapat dilakukan perhitungan lebih detail mengenai penambahan biaya optimal mengenai percepatan per item pekerjaan sehingga dapat dilakukanpenelitian lebih lanjut dan terperinci sesuai *schedule* pekerjaan.

# **5 DAFTAR PUSTAKA**

- **[1]** N. Saputra, E. Handayani, and A. Dwiretnani, "Analisa Penjadwalan Proyek denganMetode Critical Path Method (CPM) Studi Kasus Pembangunan Gedung Rawat InapRSUD Abdul Manap Kota Jambi," *J. Talent. Sipil*, vol. 4, no. 1, p. 44, 2021, doi: 10.33087/talentasipil.v4i1.48.
- **[2]** D. Astina, I. Widhiawati, and I. Joni, "Analisis Faktor-Faktor Penyebab Keterlambatan

Pelaksanaan Pekerjaan Proyek Konstruksi Di Kabupaten Tabanan," *J. Ilm. Elektron.Infrastruktur Tek. Sipil*, vol. 1999, 2012.

- **[3]** I. Soeharto, *Manajemen Proyek*, Edisi Kedu. Jakarta, 1999.
- **[4]** K. Dimyati, A. Hamdan., Nurjaman, *Manajemen Proyek*, Cet. 1. Bandung: CV. Pustaka Setia, 2014.
- **[5]** A. Levis, *Delay Construction*. Langford: Cahner Books Internasional, 1996.
- **[6]** A. Maulana, "Tugas Akhir Analisis Metode ' What If ' Sebagai Antisipasi Keterlambatan," *Univ. 17 Agustus 1945 Surabaya*, 2019.
- **[7]** T. Widjajanto, "Proyek Dengan Metode CPM ( Critical Path Method )," *J. Manaj. Univ. Bung Hatta*, vol. 2, no. September 2019, pp. 12–13, 2019.
- **[8]** M. Beatrix, "ANALISA METODE CRITICAL PATH METHODPADA PROYEK PEMBANGUNAN ELYON CHRISTIAN SCHOOL SURABAYA," vol. 7, no. 1, pp.1–6, 2019.
- **[9]** F. N. Wowor *et al.*, "Aplikasi Microsoft Project Dalam Pengendalian," *J. Tek. Sipil*,vol. 1, no. 8, pp. 543–548, 2013.
- **[10]** Oetomo, Wateno., 2014. Manajemen Proyek dan Konstruksi dalam Organisasi Kontemporer Bagian II. Penerbit PT. Meditama Sapta Karya. Yayasan Badan Penerbit Pekerjaan Umum, Jakarta